ВОЛИНСЬКИЙ НАЦІОНАЛЬНИЙ УНІВЕРСИТЕТ ІМЕНІ ЛЕСІ УКРАЇНКИ КАФЕДРА ХІМІЇ ТА ТЕХНОЛОГІЙ

**О. О. Онищук**

# **ІНЖЕНЕРНА ГРАФІКА**

*методичні рекомендації* 

*до лабораторних робіт*

для студентів спеціальності 161 «Хімічна технологія та інженерія»

Луцьк 2023

УДК 631(628)

М90

Рекомендовано до друку науково-методичною радою Волинського національного університету імені Лесі Українки (протокол від 2023 року)

Рецензенти: Супрунович С.В. кандидат хімічних наук, доцент кафедри органічної та біорганічної хімії ВНУ імені Лесі Українки

 Євсюк М.М. – кандидат технічних наук, доцент кафедри електроніки та телекомунікацій Луцького НТУ.

 Методичні вказівки до лабораторних робіт з дисципліни «Інженерна графіка» для студентів спеціальності 161 «Хімічна технологія та інженерія» /Уклад. О.О. Онищук – Луцьк: ВНУ, 2019. –17 с.

Методичні вказівки до лабораторних робіт "Інженерна графіка" містять загальні положення, методики виконання до лабораторних робіт. Рекомендовано студентам факультету хімії, екології та фармації за спеціальністю 161 "Хімічна технологія та інженерія".

**©** Онищук О.О., 2023

 <sup>©</sup> Волинський національний університет імені Лесі Українки, 2023

Креслення, як відомо, є міжнародною мовою техніки. За допомогою рисунка інженер передає свої задуми , а виробництво втілює їх у виріб. Сучасне устаткування неможливо освоїти розуміння креслень, схем та інших конструкторських документів.

Дані методичні вказівки призначені для студентів всіх форм скороченого терміну навчання, які вивчають дисципліну "Інженерна графіка". Важливими розділами цієї дисципліни є "Нарисна геометрія" "Креслення" та "Комп'ютерна графіка" де розглянуто теоретичні і практичні засади інженерних креслень – складової частини конструкторської документації. Мета цих вказівок надати студентам довідкову і методичну допомогу при роботі з інженерними кресленнями і технічною документацією. Дані методичні вказівки містять теоретичний матеріал, завдання до графічних робіт та приклади їх виконання.

У додатку наведені варіанти індивідуальних завдань з теми "Складань креслення", які призначені для виконання лабораторних робіт з комп'ютерної графіки.

Геометричне креслення – один з розділів курсу "Нарисна геометрія і креслення". Мета вивчення цього розділу – ознайомитися з основними геометричними побудовами і правилами оформлення креслень відповідно до існуючих стандартів, придбати навички виконання креслярських робіт і розвити естетичне сприйняття креслення. До геометричних побудов відносять побудову спряжень, визначення заданих нахилу і конусності, викреслювання циркульних і лекальних кривих, ділення відрізків і кіл на рівні часта і т.п. Велика увага в кресленні надається вивченню Державних стандартів України (ДСТУ), що відносяться до виконання й оформлення креслень та іншої технічної документації. Даний розділ містить інформацію щодо оформлення креслень, індивідуальні варіанти графічних завдань і вказівки до виконання геометричних побудов.

Креслення виконують і оформлюють чітко, акуратно та правильно відповідно до існуючих стандартів, які є загальними як для проектування, так і для виготовлення виробу. Це має важливе значення, тому що помилки в зображеннях виробів, нечіткість ліній, написів і умовних позначок приводять до неясності або перекручування змісту креслення, що часто є причиною браку або аварій на виробництві. Однаковість і однозначність графічного виконання, оформлення і читання креслень досягається дотриманням існуючих стандартів, зміст яких наведений в навчальній і довідковій літературі [1–3]

Основні правила оформлення креслень регламентовані наступними стандартами.

## **Формати, ГОСТ 2.301–68**

Форматом називається розмір листа, на якому виконують креслення й інші конструкторські документи. Стандарт встановлює основні і додаткові формати аркушів креслень і інших документів конструкторської документації всіх галузей промисловості і будівництва. Для виконання навчальних креслень рекомендується використовувати основні формати, позначення і розміри яких наведені в таблиці 1.1.

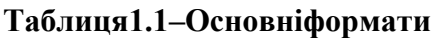

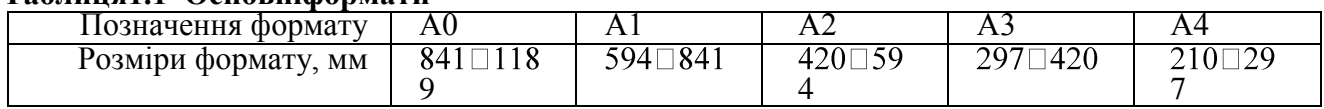

Граничні відхилення розмірів сторін форматів залежать від самих розмірів сторін. Так для форматів А2,A3 і A4 відповідно до вимог стандарту, відхилення розмірів сторін становлять не більше ± 2 мм. Вибір формату для креслення залежить від габаритних розмірів виробу, складності і насиченості його конструктивними елементами. Для раціональної витрати креслярського паперу в деяких підручниках рекомендовано вибирати формат виходячи з заповнення його зображенням, що складає 70–80 % площі формату.

## **Масштаби, ГОСТ 2.302–68**

Масштабом називається відношення лінійних розмірів зображеного на кресленні предмета до дійсного. Стандарт установлює масштаби зображень і їхнього позначення на кресленнях усіх галузей промисловості і будівництва але не поширюється на креслення, отримані фотографуванням, і на ілюстрації в друкованих виданнях.

Для виконання креслень рекомендується застосовувати масштаби стандартного ряду, навеленого в таблиці 1.2.

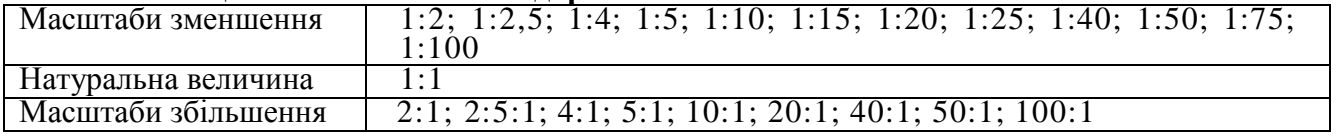

#### **Таблиця1.2– Масштаби стандартні**

Позначення масштабу в основному написі креслення записується як: 1:1; 2:1, в інших

випадках, наполях креслення  $-$  (1:1); (2:1).

# **Лінії, ГОСТ 2.303-68**

Стандарт установлює назви ліній, їх вигляд на кресленні та основні призначення. Найменування, вигляд ліній на кресленні, їх товщина і приклад основного призначення наведені в таблиці 1.3.

# **Таблиця1.3–Лінії креслення**

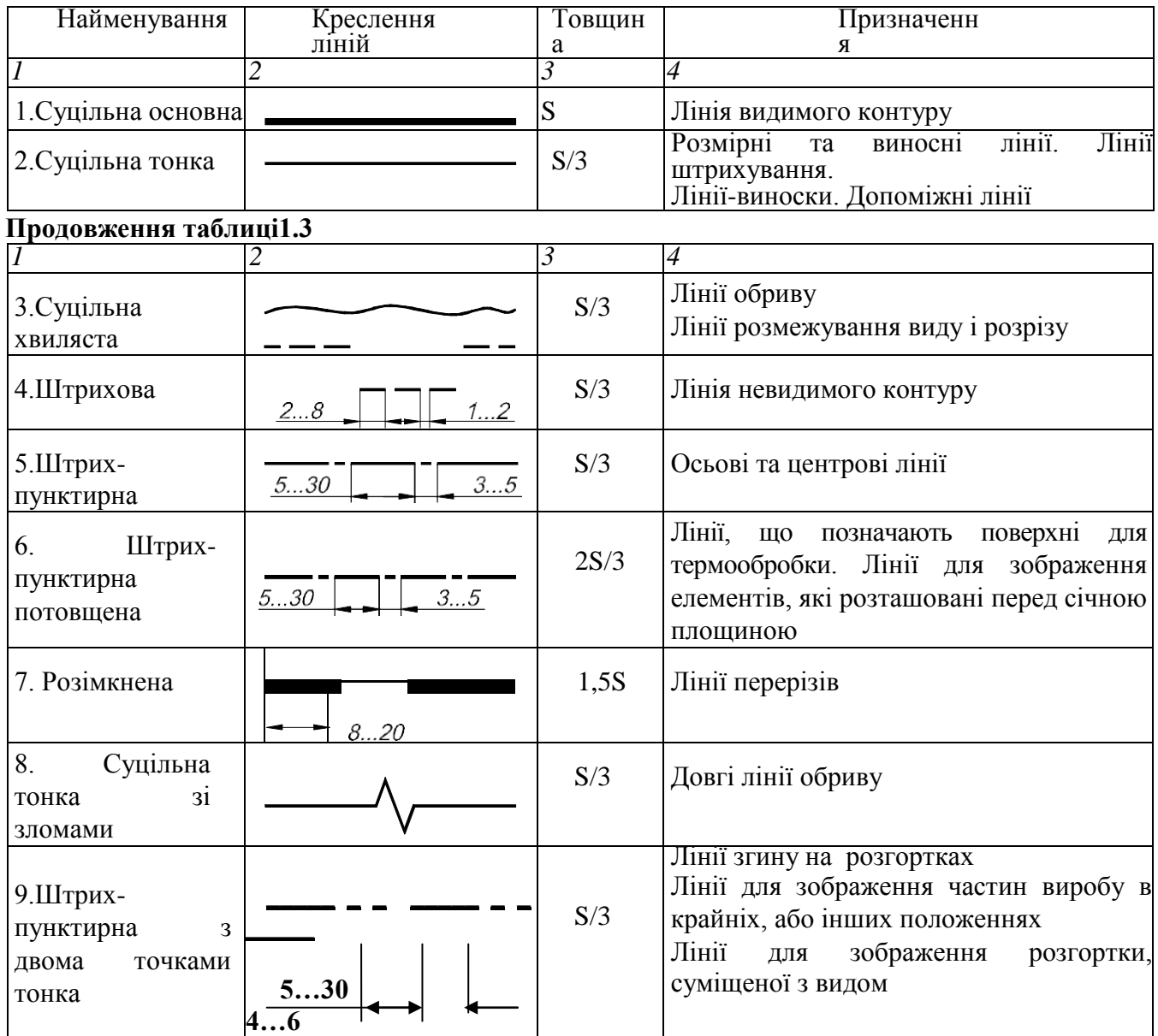

Товщина суцільної основної лінії залежить від розмірів і складності зображення і приймається в межах: S = 0,5...1,4 мм. Найменша товщина інших ліній, виконаних олівцем, складає 0,3 мм, а найменша відстань між линіями – 0,8 мм. Прийнята товщина ліній повинна бути однаковою на всіх зображеннях, які виконані на даному листі. Повний перелік основних призначень ліній наведений у стандартах та довідниках [1–3]. Крім основного існують спеціальні призначення ліній, наприклад – для зображення різьб, шліців і інших конструктивних елементів. Правильне застосування ліній покращує технічну інформативність креслення та забезпечує виразність його зображень.

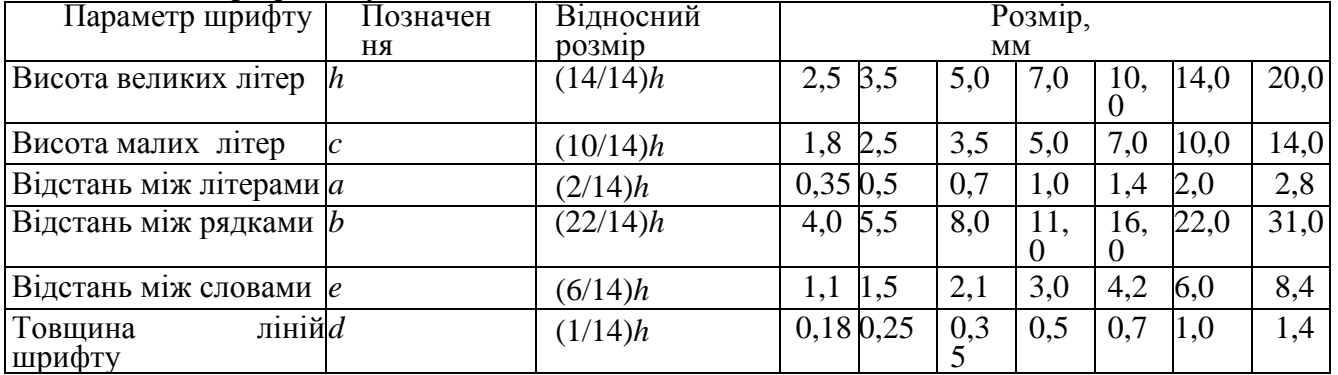

#### **Таблиця 1.4–Шрифт типу A(d =1/14***h***)**

#### **Таблиця1.5–Шрифт типу Б(***d***=1/10***h***)**

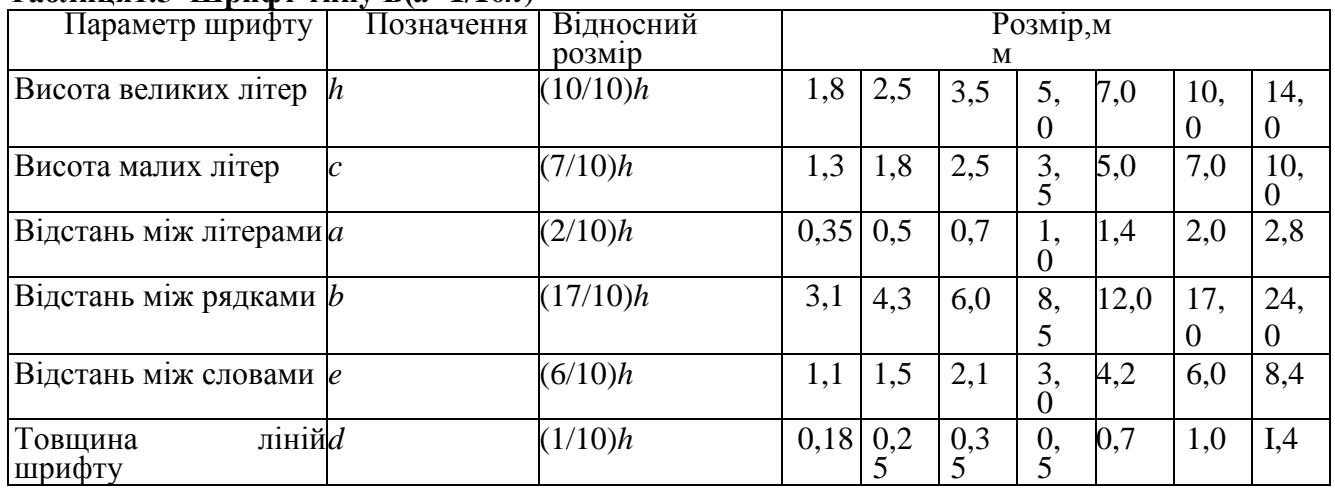

На кресленнях, що виконуються олівцем, розмір шрифту повинний бути не менш 3,5 мм. Висота цифр відповідає висоті великих букв, а інші параметр для цифр і чисел – параметрам букв і слів. Граничні відхилення розмірів букв і цифр становлять 0,5 мм.

Відстань *a* між літерами, сусідні лінії яких не рівнобіжні між собою (наприклад: ГА, AT), необхідно зменшувати наполовину, тобто залишати рівними товщині лінії шрифту *d*.

Конструкція букв українського алфавіту та арабських цифр шрифту типу А з нахилом (за допомогою допоміжної сітки зображені розміри елементів шрифту) та конструкція літер латинського і грецького алфавітів наведені на рисунку 1.1.

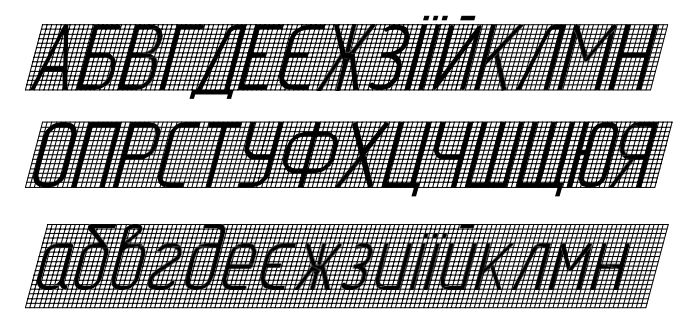

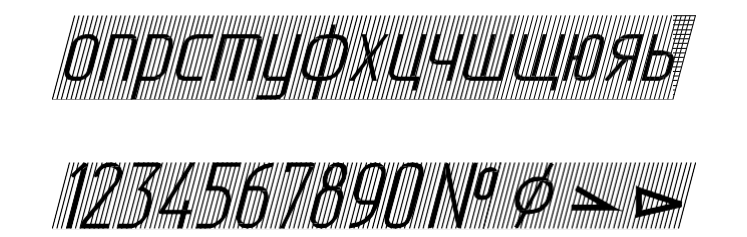

е йб ісі ді іе ф дж іейч айд Латинський алфавіт Грецький алфавіт е ноу пік ью а(р )е ст і ю

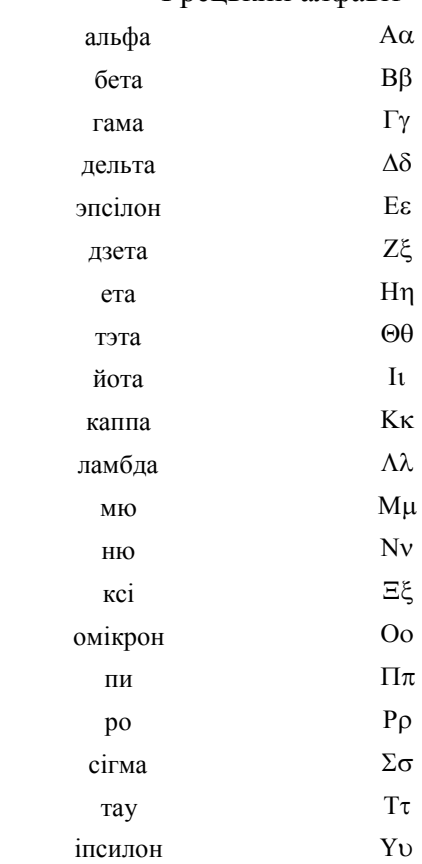

жей

ві

кей даблю

екс

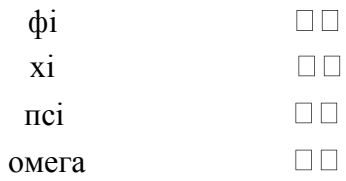

## **Рис.1.1 Український алфавіт, шрифта №14 з нахилом та конструкція літер латинського і грецького алфавітів Основні написи, ГОСТ2.104-68**

Стандарт установлює форми, розміри, порядок заповнення основних написів і додаткових граф до них у конструкторських документах. Виконанню креслення завжди передує підготовка формату, тобто розбивка листа креслярського папера на формати стандартних розмірів, наведення рамки формату і виконання основного напису креслення.

Лінії рамки проводять із трьох сторін на відстані 5 мм від границі формату, а з четвертої (лівої сторони щодо основного напису)–на відстані 20мм (поле для зшивання) суцільною основною лінією.

Основний напис розташовують у правому нижньому куті поля креслення, а на аркушах формату А4 – тільки вздовж короткої сторони листа. Стандартом передбачений основний напис для креслень і схем (форма I) і для текстових документів. На рисунку 1.2 показане стандартне оформлення креслення, виконаного на листі формату A3, що рекомендується і для навчальних креслень.

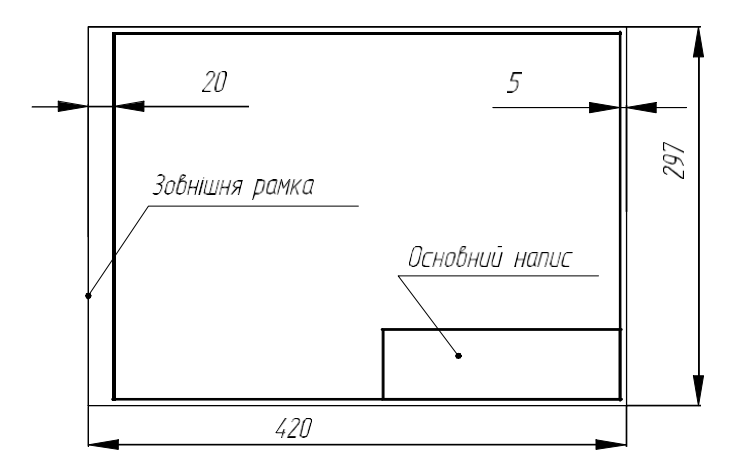

#### **Рис.1.2–Формат креслярський А3**

У графах основного напису, номера яких на рисунку 1.3 записані в дужках, указують наступні дані.

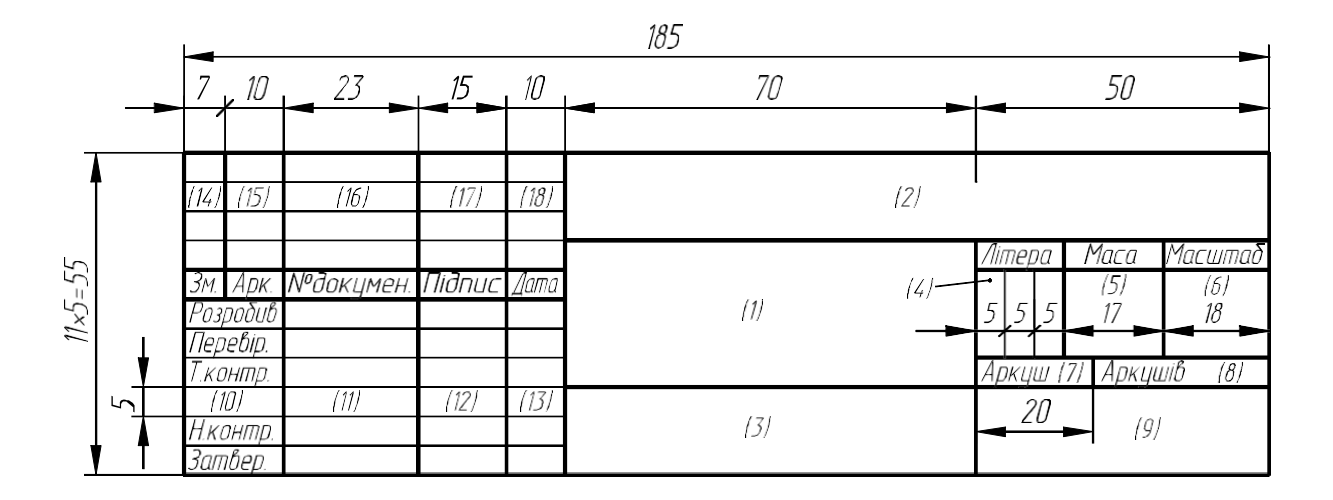

#### **Рис.1.3–Основний напис за формою 1**

(1) – Найменування виробу (креслення). Відповідно до ГОСТ 2.109–73 найменування дають у називному відмінку однини. У найменуванні, що складається з декількох слів, на першому місці пишеться іменник, наприклад: "Колесо зубчате".

(2) – Позначення документа. Єдину знеособлену класифікаційну систему позначень виробів і конструкторських документів установлює ГОСТ2 .201–80, відповідно до якого структура позначення виробу й основного конструкторського документа складається із трьох частин і містить у собі: чотиризначний код організації розроблювача, шестизначний код класифікаційної характеристики і тризначний порядковий реєстраційний номер ХХХХ.ХХХХХХ.ХХХ.

На навчальних кресленнях нерідко виникають ускладнення з визначенням позначення креслення. Тому для студентських креслень, що виконуються по кафедрі інженерної графіки, рекомендована наступна структура позначень, яка відповідає стандартній тільки за формою.

Перша частин – чотиризначний код організації розроблювача (XXXX) записується як НУІГ (національний університет, інженерна графіка);

Друга частина – номер графічної роботи (XX), номер варіанта (XX) і номер листа (XX);

Третя частина – номер складальної одиниці (X) і номер позиції деталі (XX) при оформленні складального або робочого креслення. Для інших завдань записується 000.

Наприклад, у позначенні НУІГ.021701.000:

НУІГ– технологічний інститут, інженерна графіка;

02–порядковий номер завдання ("Геометричне креслення");

17–номер індивідуального варіанта;

01–номер листа;

- (3) Позначення матеріалу деталі (заповнюють тільки на робочих кресленнях деталей).
- (4) Літера, властива документу. Для навчальних графічних робіт це"Н" (навчальне креслення).
- (5) Маса виробу.
- (6) Масштаб зображення.
- (7) Порядковий номер аркуша.
- (8) Загальна кількість аркушів документа.
- (9) Позначення студентської групи.
- (10) Характер роботи, яка виконується особою, що підписує креслення.
- (11) Прізвища осіб ,що підписують креслення.

(12) – Підпис осіб, прізвища яких зазначені в графі 11.

(13) – Дата підписання документа.

(14), (*15*), (*16*), (*17*), (*18*) – графи таблиці змін, що заповнюють відповідно до вимог ГОСТ 2.503–74. На навчальних кресленнях ці графи не заповнюють. При оформленні креслень, крім основного напису, можна заповнювати додаткові графи, призначення яких вказане в ГОСТ2.104–68.

## *1.5.1.Організація робочого місця, підготовка інструментів і приладдя*

Чіткість і виразність креслення в значній мірі залежать від креслярського паперу, правильного вибору олівців і креслярських приладь, організації робочого місця.

При виконанні креслень необхідно враховувати наступне:

1) Використовувати ватман, одна сторона якого гладка, інша шорстка; на гладкій стороні потрібно креслити, на шорсткій малювати;

2) Ватман прикріплюють кнопками до креслярської дошки, розташовуючи її так,щоб світло падало ліворуч;

 3) Креслити рекомендується за кульманом, використовуючи креслярський прилад або рейсшину і косинець,

пересувну рейсшину або два косинці. Не допускається проводити паралельні і перпендикулярні лінії з допомогою однієї лінійки або "на око". Це спричиняє графічні помилки, креслення втрачає свої естетичні якості і найчастіше повинно бути переробленим;

 4) Організувати своє робоче місце так, щоб під час роботи необхідні матеріали (література, прилади) були під рукою;

 5) Перед роботою протерти рейсшину і косинці (дерев'яні–гумкою, целулоїдні промити холодною водою з милом). Щоб уникнути забруднення листа під час роботи рекомендується закривати його калькою або чистим білим папером, залишаючи відкритою тільки ту частину, на якій у даний момент виконується побудова;

 6) Тонкі лінії рекомендується проводити олівцями Т, 2Т (Н, 2Н), а потовщувати (обводити) лінії – ТМ, М, 2М (НВ,В,2В). Вибір олівця залежить також від якості паперу;

 7) Олівці треба підстругати на довжину 20...25 мм, грифель – на 4...5 мм конусоподібно, а для наведення ліній у вигляді "лопатки" (рис.1.4);

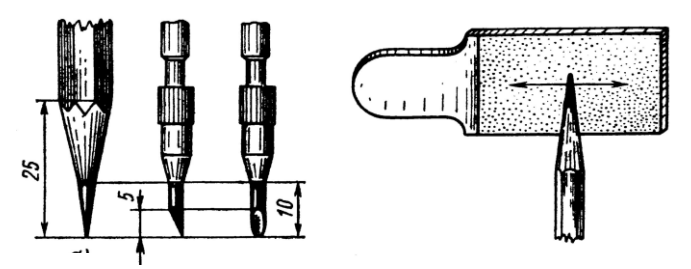

#### **Рис.1.4–Підготовка олівця до креслення**

2) Грифель олівця рекомендується відшліфовувати дрібнозернистим наждаковим папером або шляхом тертя по будь-якій іншій поверхні;

3) під час роботи гумка забруднюється, покривається графітовим пилом і сама стає причиною забруднення креслення.Її можна почистити, потерши забруднені поверхні об чистий лист паперу;

4) лінію,проведену олівцем,можна видалити гумкою без порушення цілісності сусідніх ліній, накривши лінії, які не підлягають видаленню, аркушем паперу.

#### **Обсяг роботи і загальний порядок її виконання**

Відповідно до програми курсу для розділу "Геометричне креслення" встановлено такий обсяг роботи (табл. 1.6).

### **Таблиця1.6–Обсяг роботи з геометричного креслення**

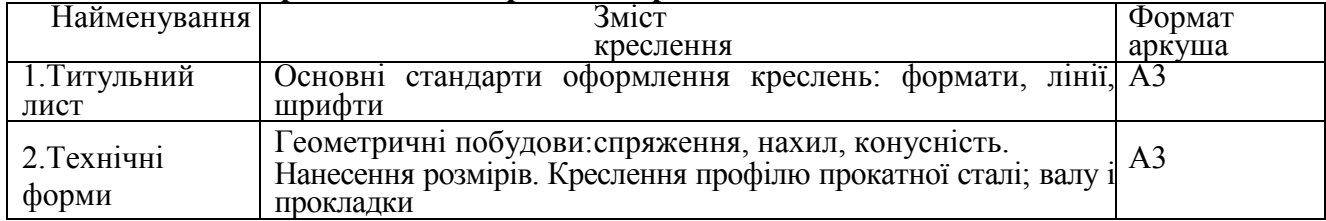

Порядок виконання кожного аркуша завдання:

1) Вивчити відповідні теоретичні положення і стандарти;

2) Намітити компонування зображення на форматі;

3) Викреслити зображення в тонких лініях;

4) Показати викладачеві креслення в тонких лініях для перевірки;

5) Нанести розміри;

6) Навести основні і тонкі лінії (спочатку кіл і заокруглень, а потім прямих) та оформити креслення відповідно до вимог стандартів;

7) Перед захистом креслення повторити основні положення теми.

Усі креслення виконують в олівці згідно з індивідуальним варіантом.

#### **Виконання креслень**

*Титульний лист.* Усі написи на кресленнях виконують стандартним шрифтом. Для вивчення креслярських шрифтів і придбання навичок їхнього написання студенти викреслюють титульний лист. Крім креслення букв і цифр, студенти вивчають питання компонування тексту, розрахунків ширини слів і інше, що необхідно при оформленні будь-яких креслень.

Зразок компонування (розташування) і написання тексту на титульному листі показаний на рис. 1.5, а розміри літер наведені у таблицях 1.4 і1.5.

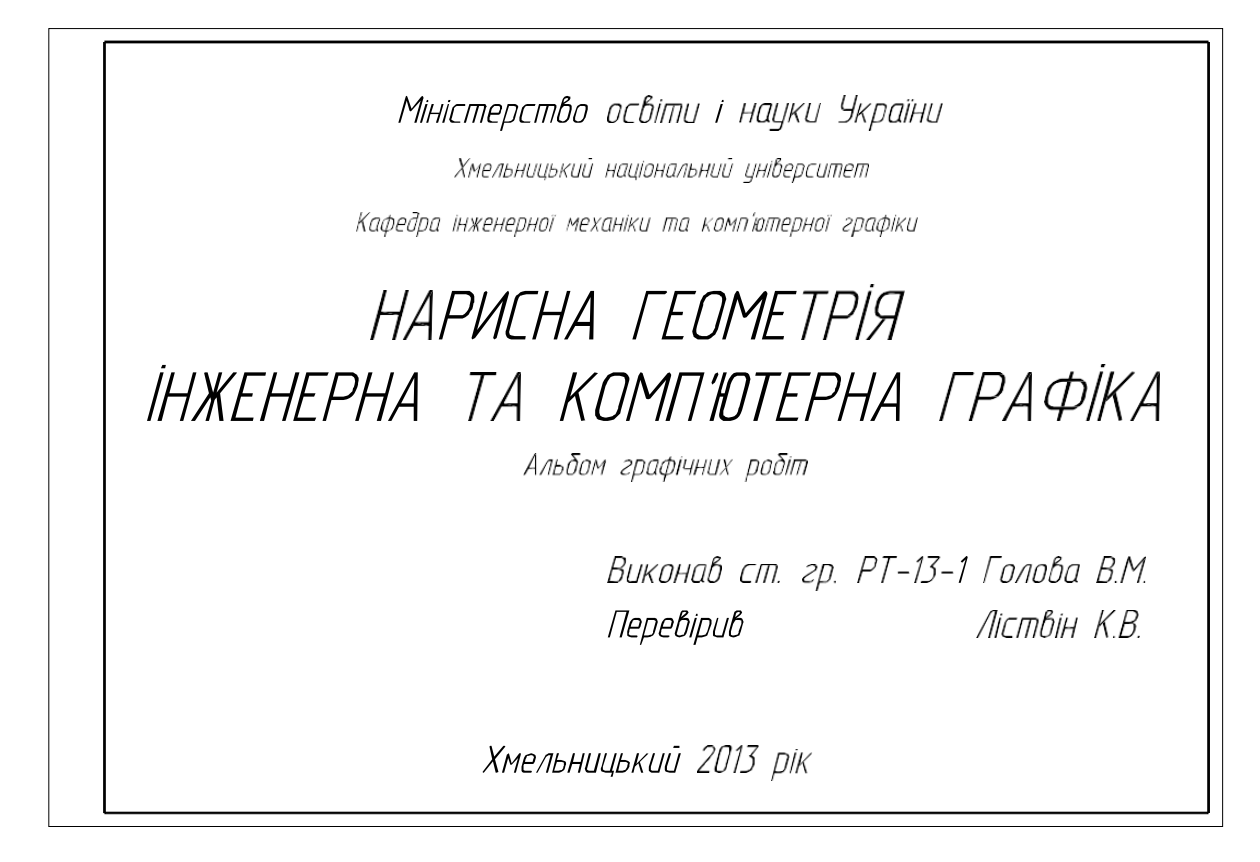

## **Рис.1.5–Приклад виконання аркуша** "**Титульнийлист**"

Наведені нижче написи виконують шрифтом типу А(див. рис.1.1) з нахилом:

– **МІНІСТЕРСТВО ОСВІТИ І НАУКИ УКРАЇНИ** – великими літерами, розмір шрифту10;

- **Кафедра інженерної графіки** малими літерами, розмір шрифту 5;
- **НАРИСНА ГЕОМЕТРІЯ, ІНЖЕНЕРНА ТА КОМП'ЮТЕРНА ГРАФІКА** великими літерами, розмір шрифту 14;
- Всі інші написи виконують малими літерами, розмір шрифту7.

Перед написанням тексту на листа наносять допоміжну сітку для букв і цифр, які вписують спочатку тонкими, а потім основними лініями. Така методика виконання роботи дозволяє студентові швидше вивчити конструкцію букв і цифр, співвідношення їхніх розмірів, придбати навички виконання написів без застосування сітки. На практиці, виконавці креслень не використовують допоміжну сітку, а обмежуються проведенням допоміжних ліній рядків.

*Технічні форми.* Метою виконання креслень технічних форм є придбання навичок виконання основних геометричних побудов – нахилу, конусності, спряжень ліній на технічних формах; вивчення правил нанесення розмірів і основних вимогстандартів; використання технічної літератури.

Зразок креслення показано на рисунку1.6.

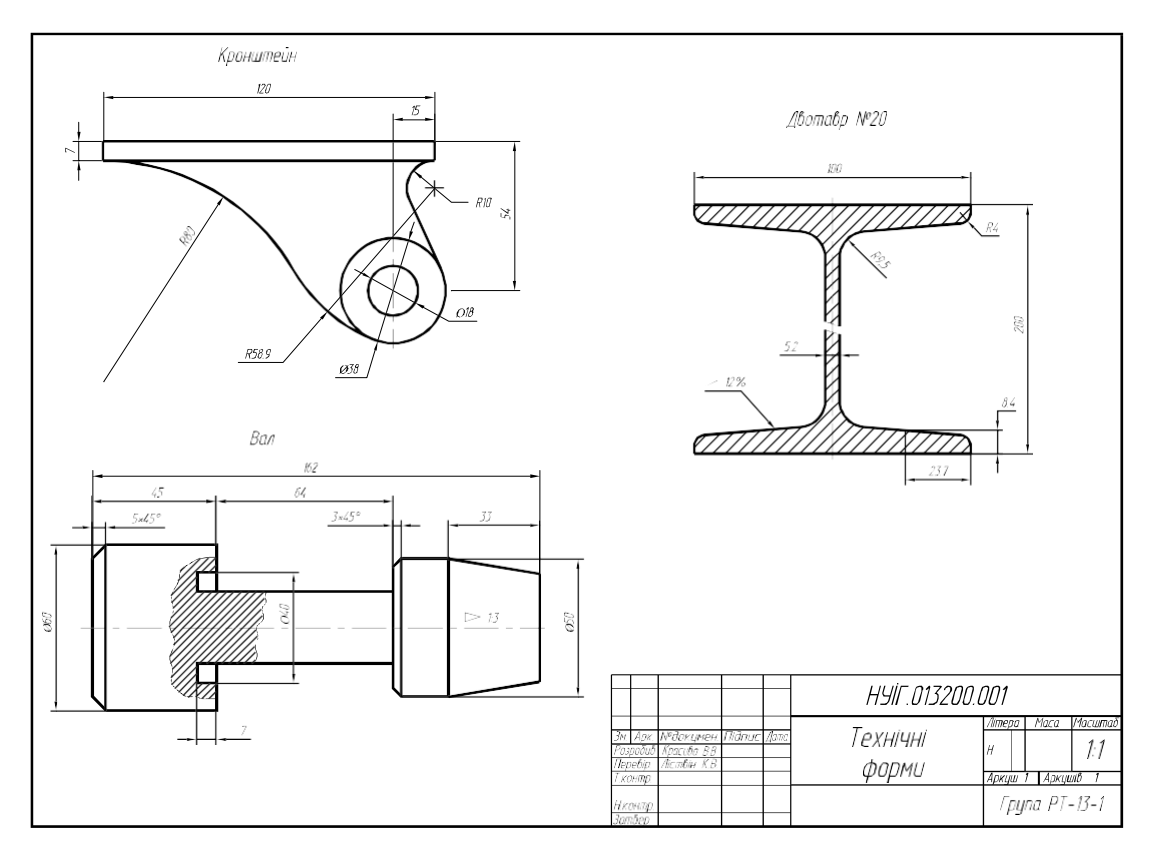

**Рис.1.6–Приклад виконання аркуша** "**Геометричне креслення**"

На листі "Технічні форми"зображують креслення профілю прокатної сталі двотавра, деталі типу вала і прокладки з криволінійним профілем. Індивідуальні варіанти завдання наведені у таблицях 1.7,1.8,1.9.

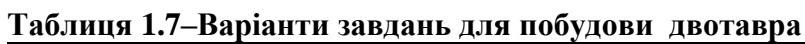

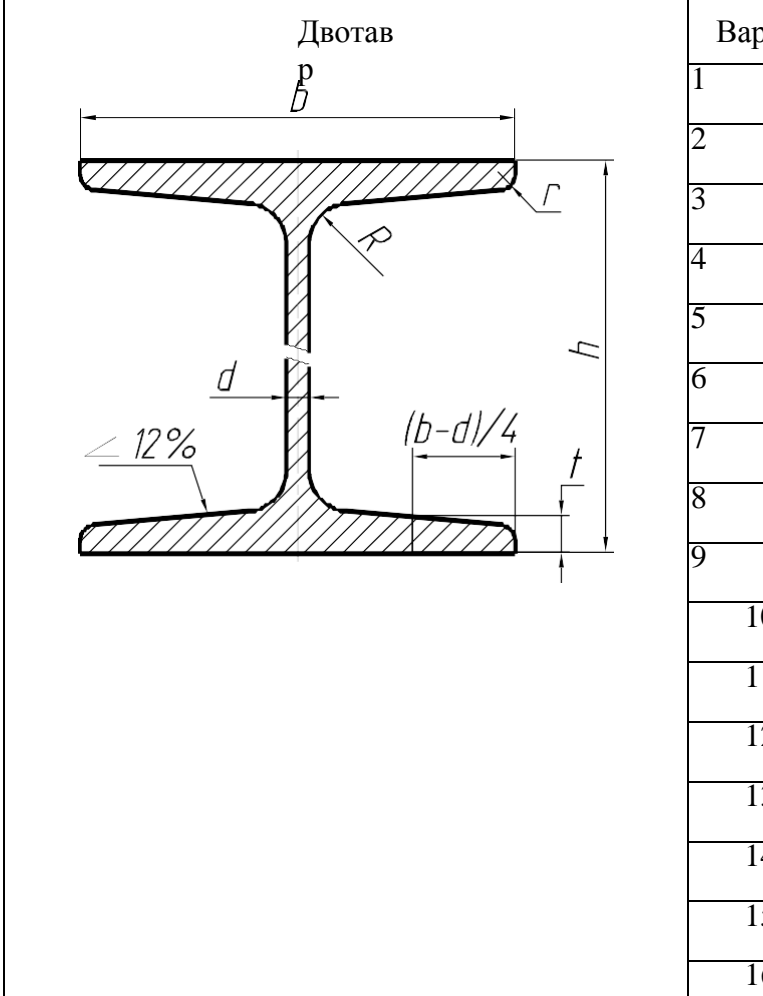

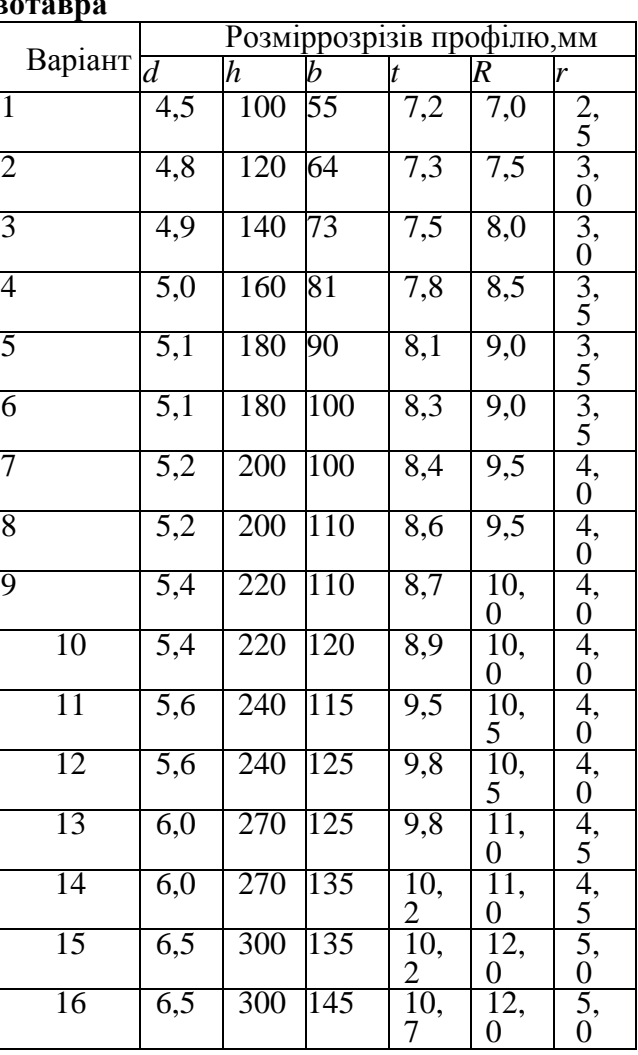

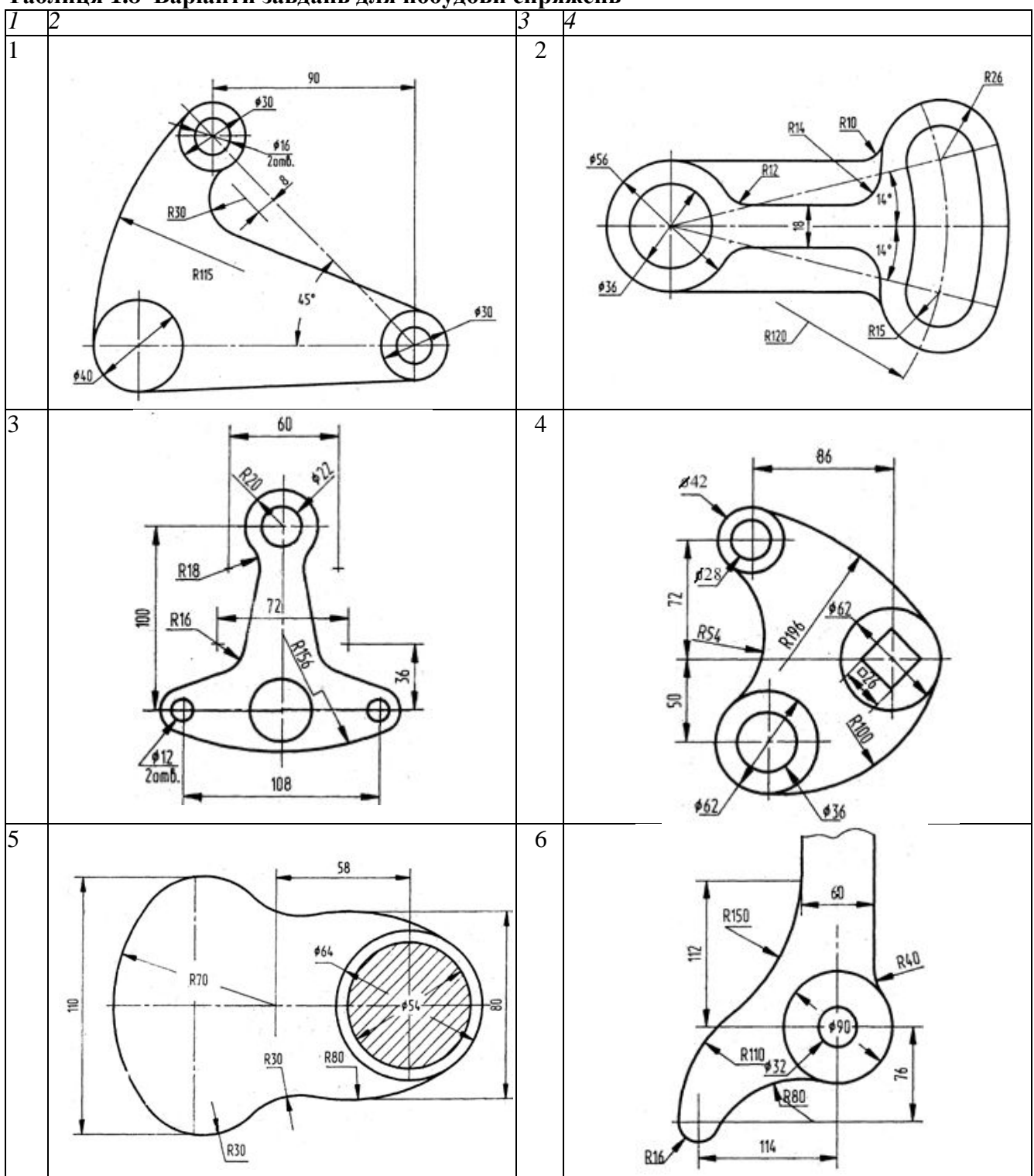

**Таблиця 1.8–Варіанти завдань для побудови спряжень**

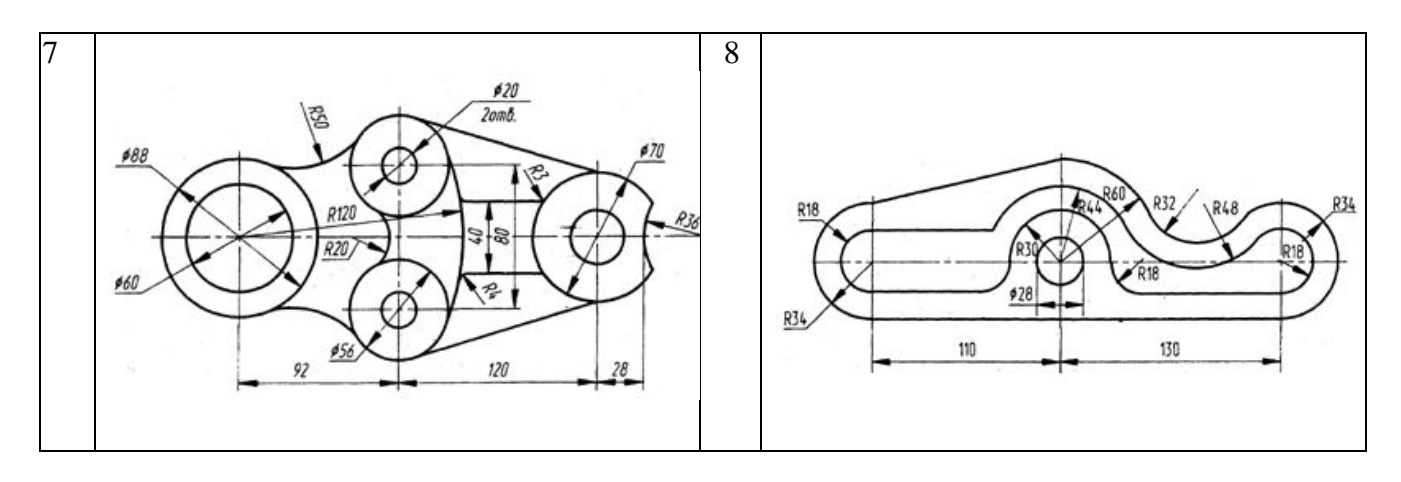

#### **Продовження таблиці 1.8**

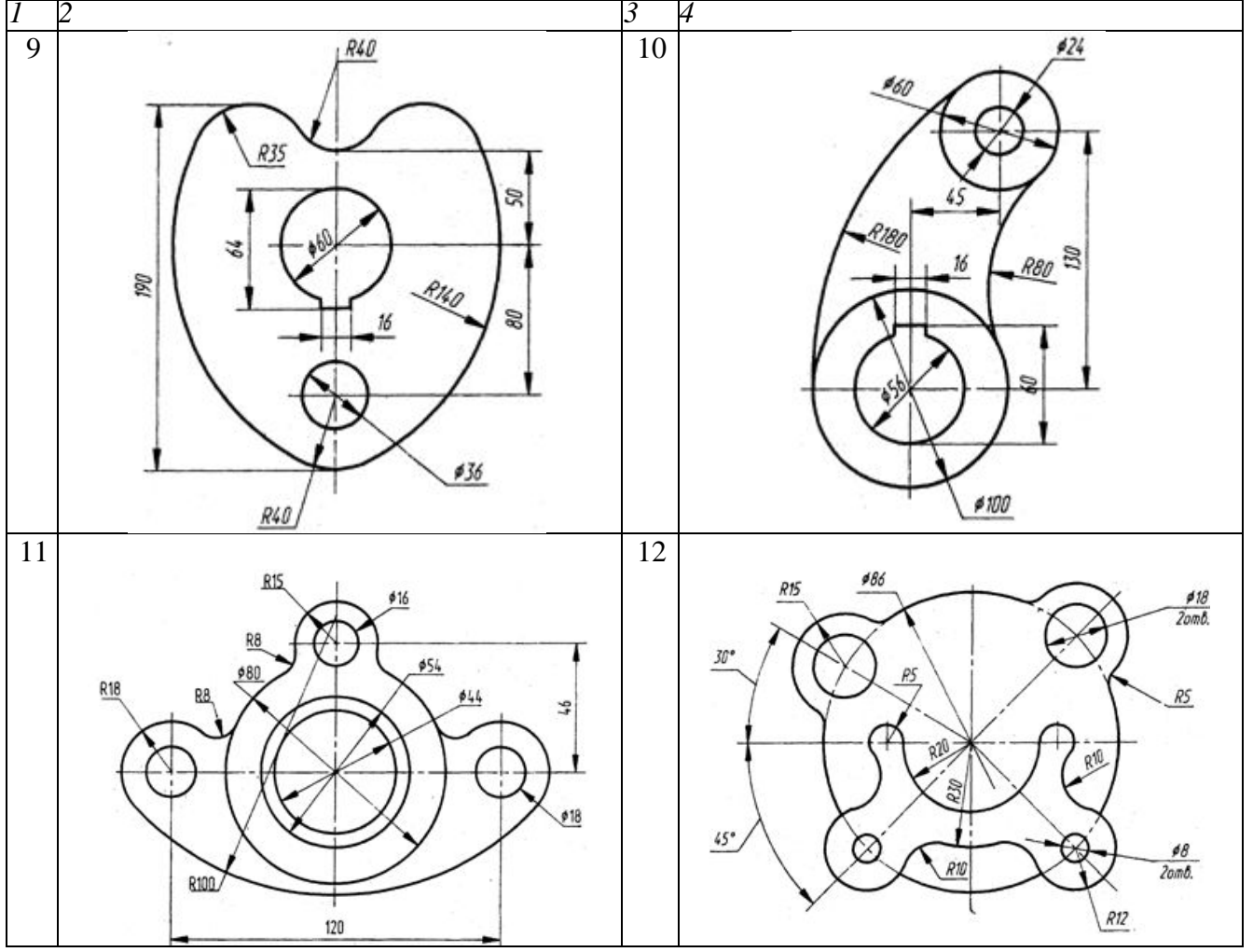

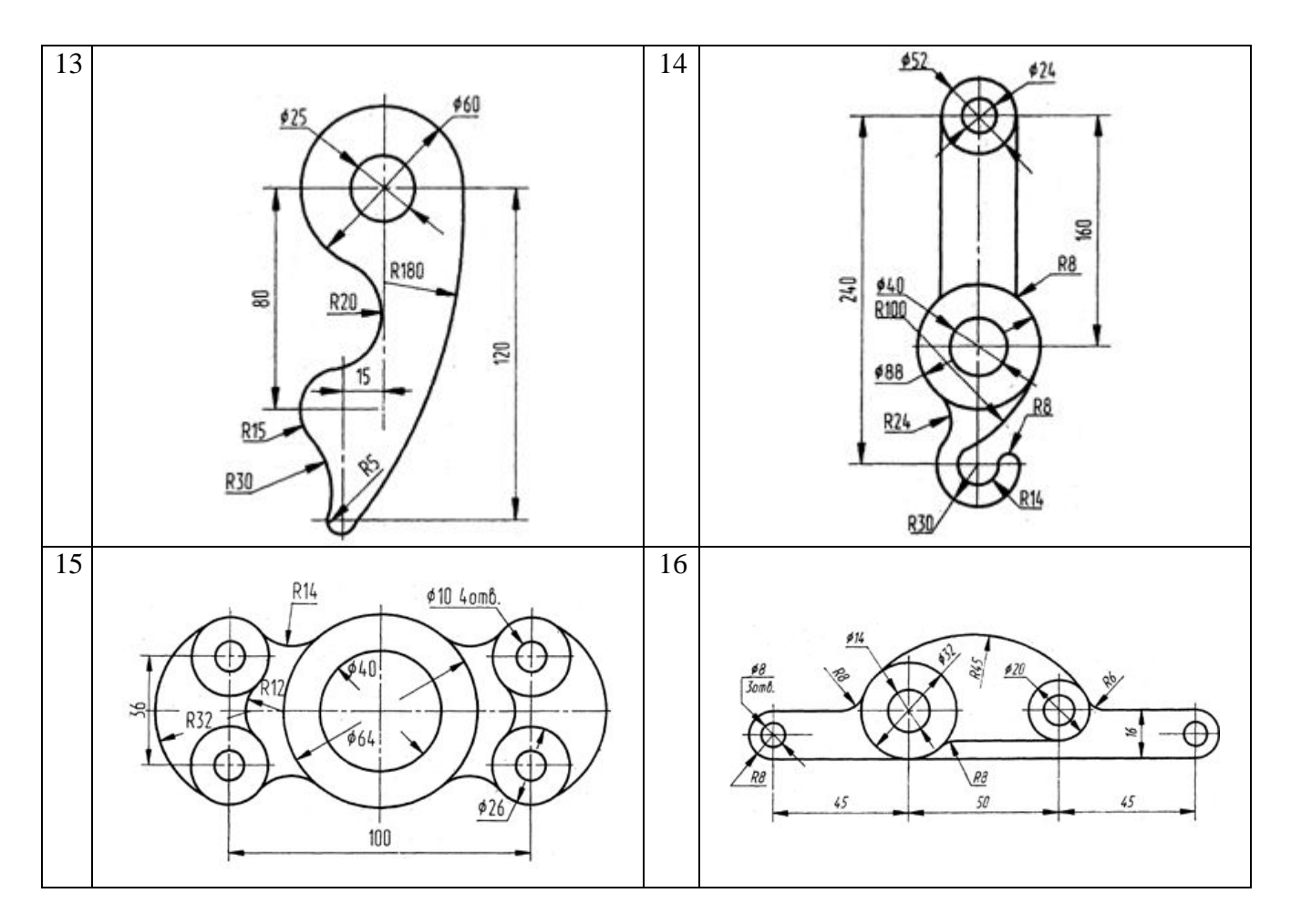

**Таблиця 1.9–Варіанти завдань для нанесення розмірів**

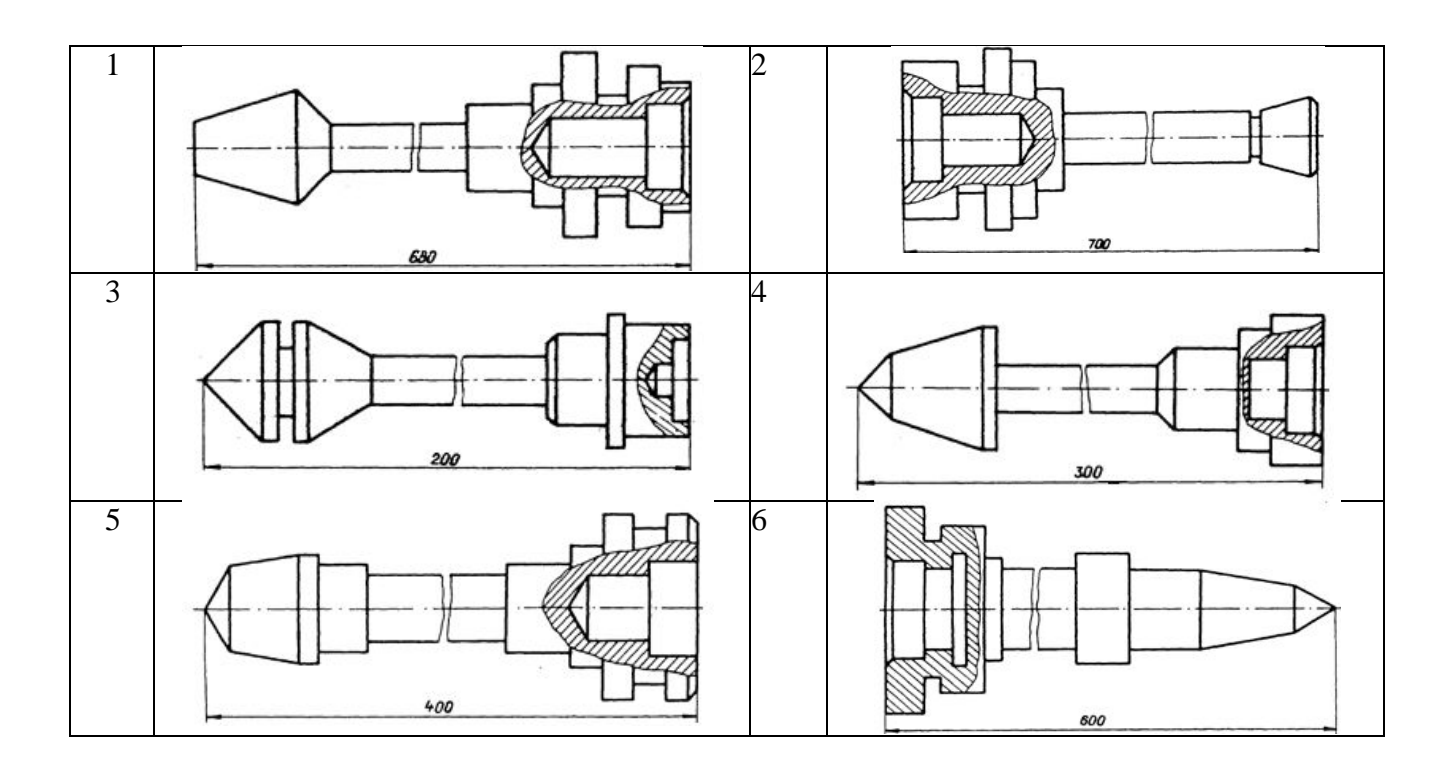

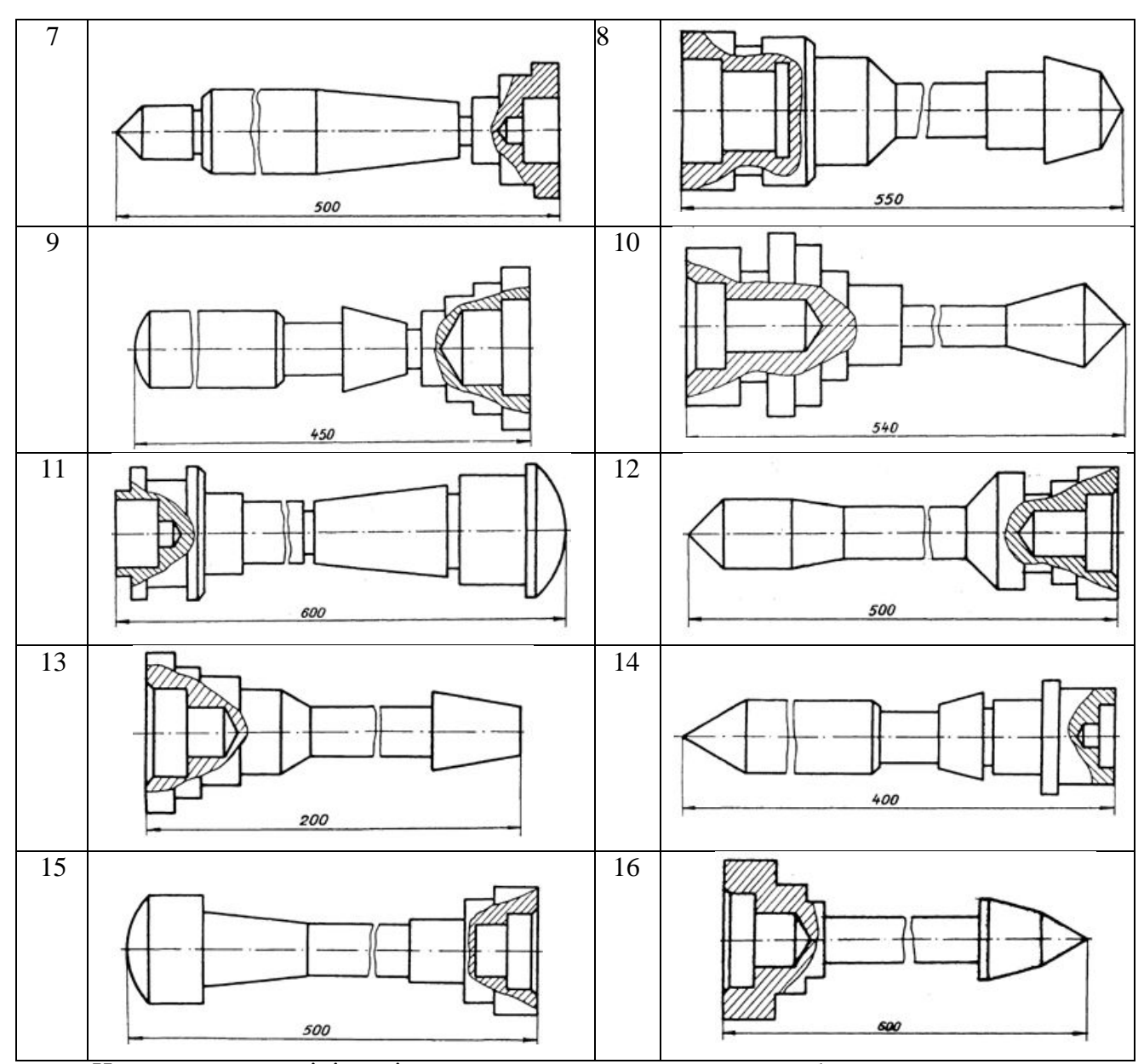

Нахилом прямої лінії до іншої, розташованої вертикально або горизонтально, називають відношення висоти підйому *h* до довжини *l,* на якій цей підйом виміряний. Нахил позначається знаком  $\square$ . Вістря знаку направлять у відповідну сторону, значення нахилу записують у вигляді

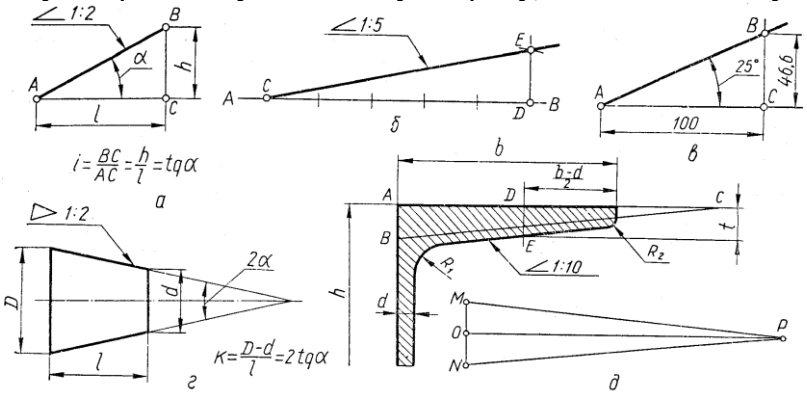

простого дробу, або у відсотках (рис.1.7).

# **Рис.1.7–Викреслювання нахилу та конусності**

Конусністю називають відношення різниці діаметрів *D – d* двох основ зрізаного конуса до відстані *l* між ними. Конусність позначають знаком < Вістря знаку направляють у відповідну сторону, значення конусності записують у вигляді простого дробу (рис.1.7).

Спряженням називають плавний перехід від однієї лінії до іншої за допомогою дуги кола. На рис. 1.8, *д* зображено і позначено основні елементи спряження прямої лінії з дугою кола: радіус дуги спряження – *R*, центр спряження – *О*, точки спряження – *А* і *В*. Центр спряження (*О*) визначається як точка перетину ліній, що проведені рівно віддалено до заданих.

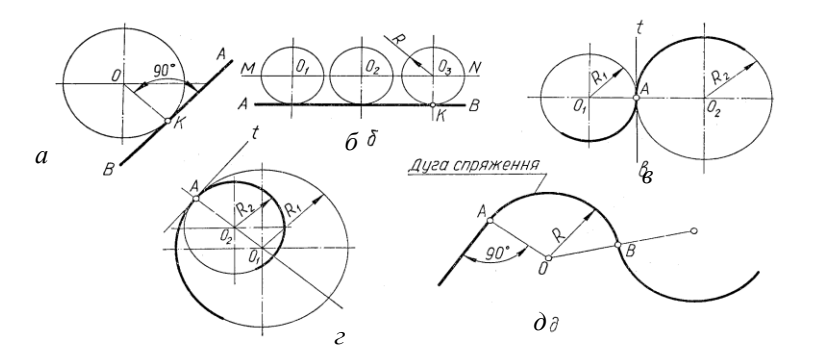

Точки спряження (*А*, *В*) визначаються як точки дотику заданих ліній з дугою спряження радіуса *R*(рис.1.8,*а*,*б*,*в*,*г*).

#### **Рис.1.8–Приклади викреслювання спряження**

Креслення вала виконують пропорційно до розмірів вала, заданого у таблиці 1.9. При нанесенні розмірів вала їх значення вимірюють безпосередньо на виконаному кресленні.

Розміри на кресленні проставляють відповідно до стандарту ГОСТ 2.307–68. Основні положення з цього стандарту наведені в навчальній і довідковій літературі.

Криві лінії, що проходять через визначені точки, можуть бути побудовані за допомогою креслярського лекала. Побудовані точки кривих з'єднують за допомогою лекала так, щоб крива лінія була плавною. Для цього точки рекомендується з'єднувати так, щоб одна ділянка кривої "перекривала" іншу, вже побудовану (рис. 1.9). Наприклад, лекало підібране для ділянки 1–2–3– 4, а криву лінію доводять до точки 4, включивши ділянку 3–4 до наступної частини кривої 3–4– 5–6 і т.д.

На навчальних кресленнях як правило зберігають всі лінії побудови, наведені суцільною тонкою лінією, а самі криві обводять суцільною основною лінією (рис.1.9). **Рис.1.9–Наведення ліній за допомогою лекала**

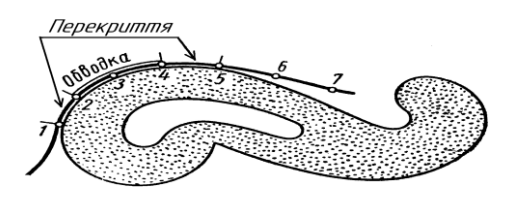

## Н А В Ч А Л Ь Н Е В И Д А Н Н Я

Методичні вказівки до практичних робіт з дисципліни «Інженерна графіка» для студентів спеціальності 161 «Хімічна технологія та інженерія»

Укладач: Онищук Оксана Олександрівна, к.т.н., доцент

Підписано до друку\_\_\_\_\_\_\_\_\_\_\_\_\_\_ Формат\_\_\_\_\_\_\_\_\_\_Обсяг\_\_\_\_\_\_\_\_\_\_\_др.арк. Тираж\_\_\_\_\_\_\_\_\_\_\_прим. Замовлення №\_\_\_\_\_\_ 51918, м. Луцьк вул. Потапова, 9 Навчально-методичне видання

Автор: **Онищук** Оксана Олександрівна

Друкується в авторській редакції